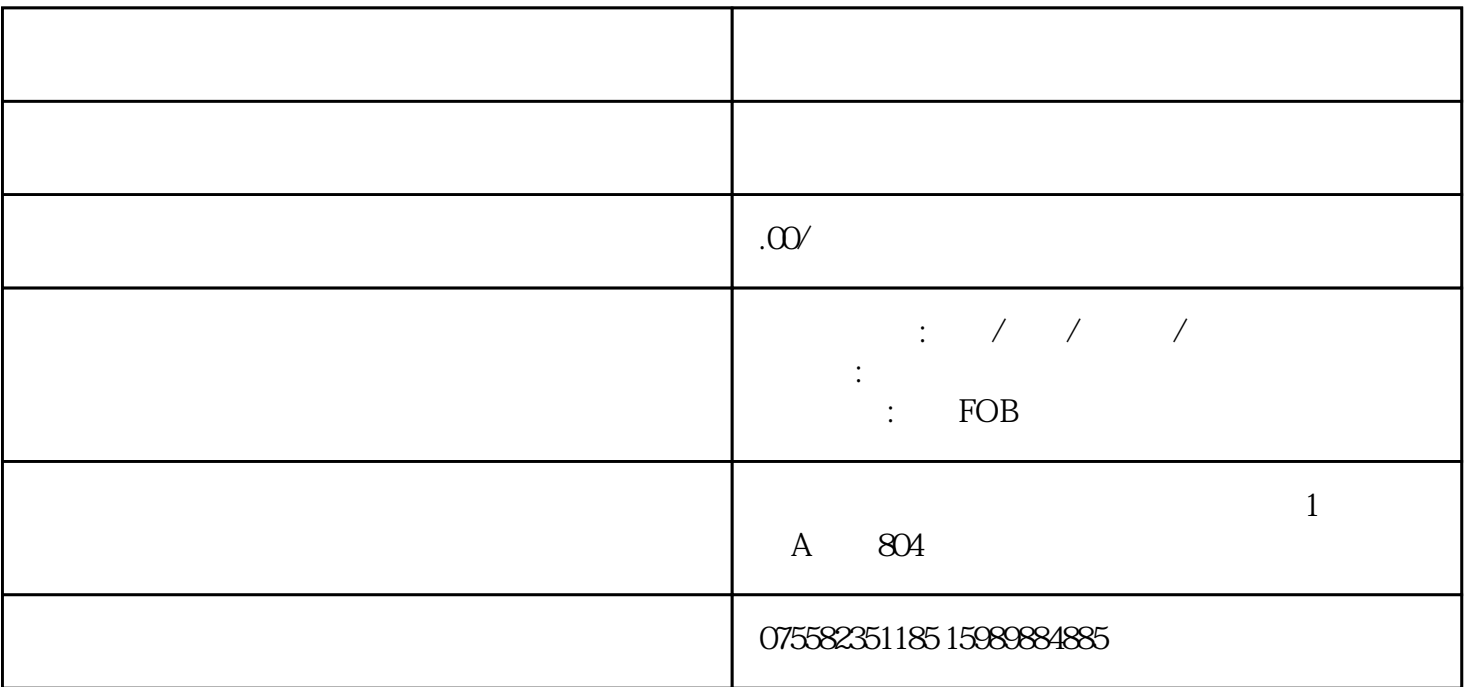

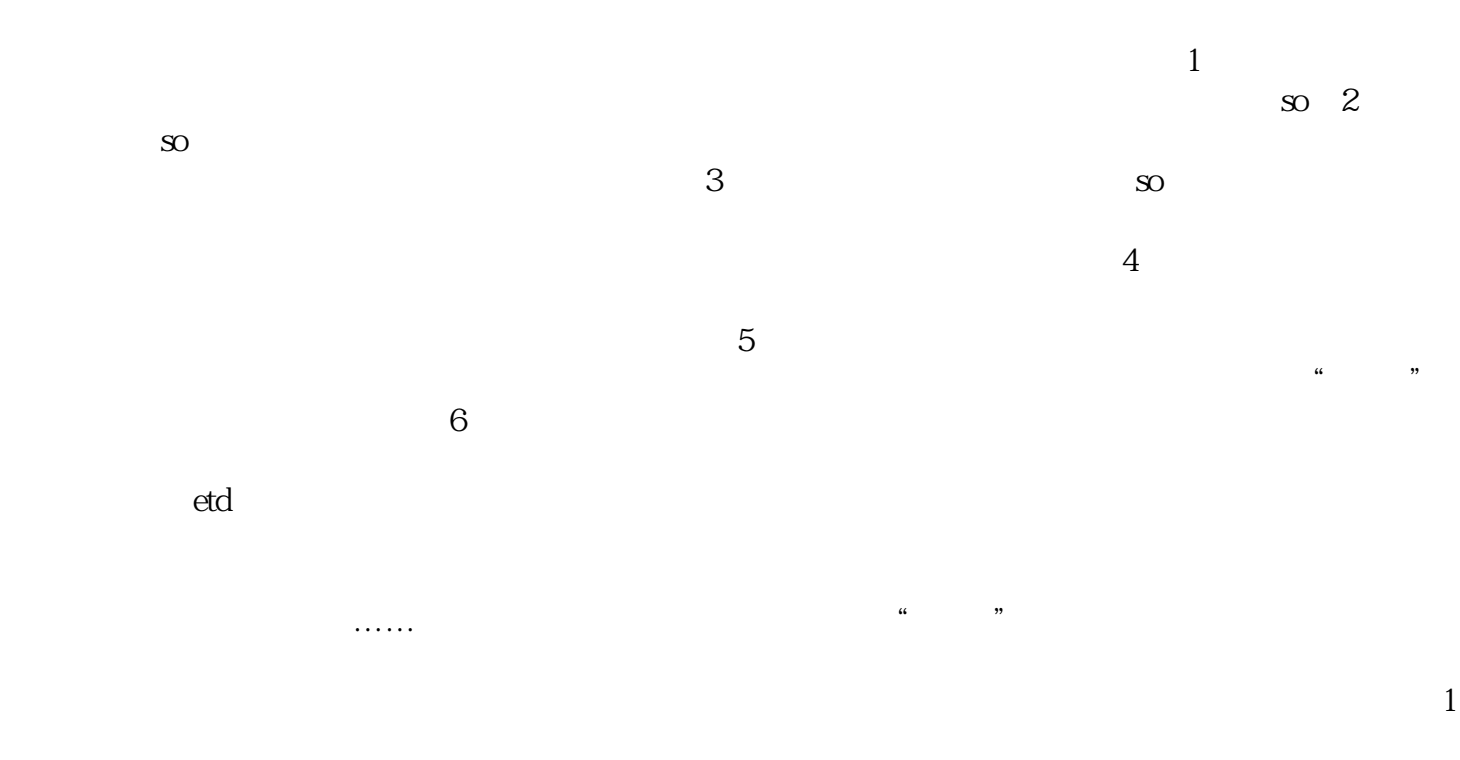

 $\sim$  2

 $3$ 

 $GPS$ 

 $\frac{1}{1}$ 

 $\mathcal{C}$ 

 $24$  $\sim$  2